### **Kursplan der Webakademie Sachsen-Anhalt**

Stand: 9. Januar 2023

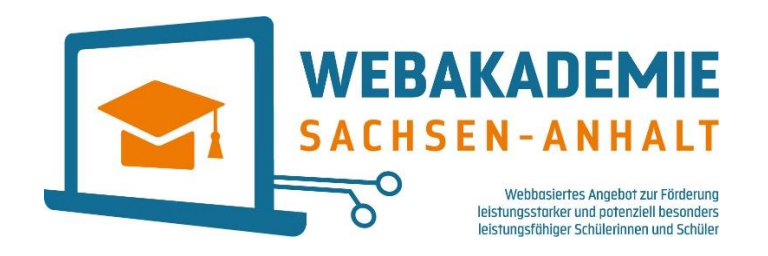

Die Webakademie Sachsen-Anhalt bietet fächerspezifische, fächerübergreifende und fächerspezifische Kurse für die Schuljahrgänge

- **[1 bis 6,](#page-1-0)**
- **[5 bis 9](#page-3-0)** und
- **[10 bis 12](#page-5-0)**
- an.

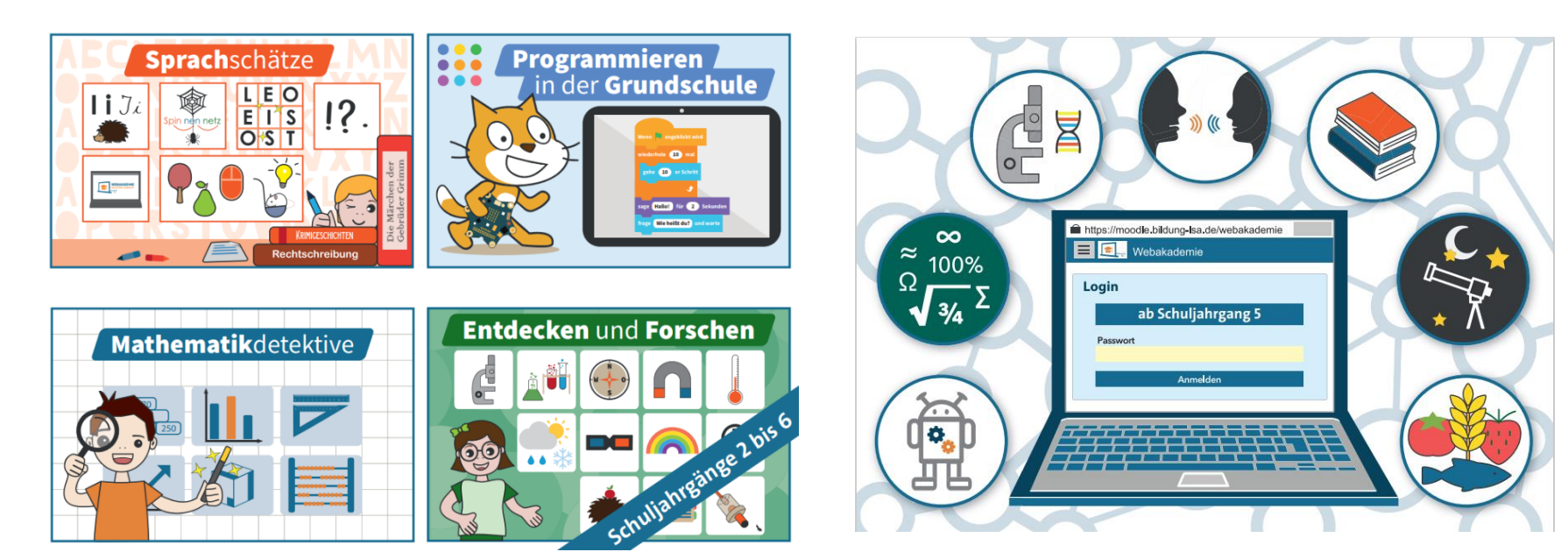

# **Kurse für die Klassen 1 bis 6**

<span id="page-1-0"></span>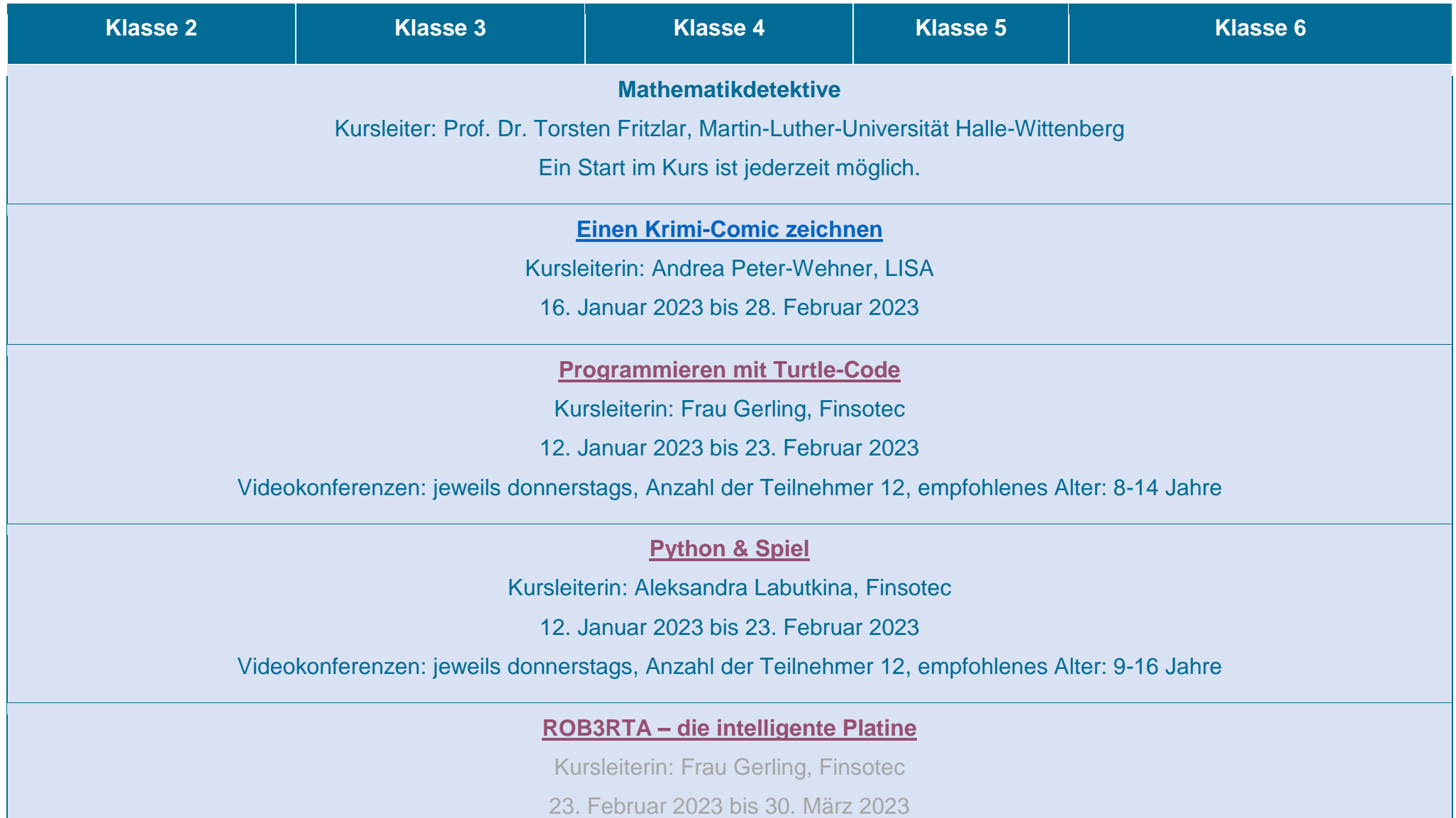

Videokonferenzen: jeweils donnerstags, Anzahl der Teilnehmer 12, empfohlenes Alter: 8-14 Jahre

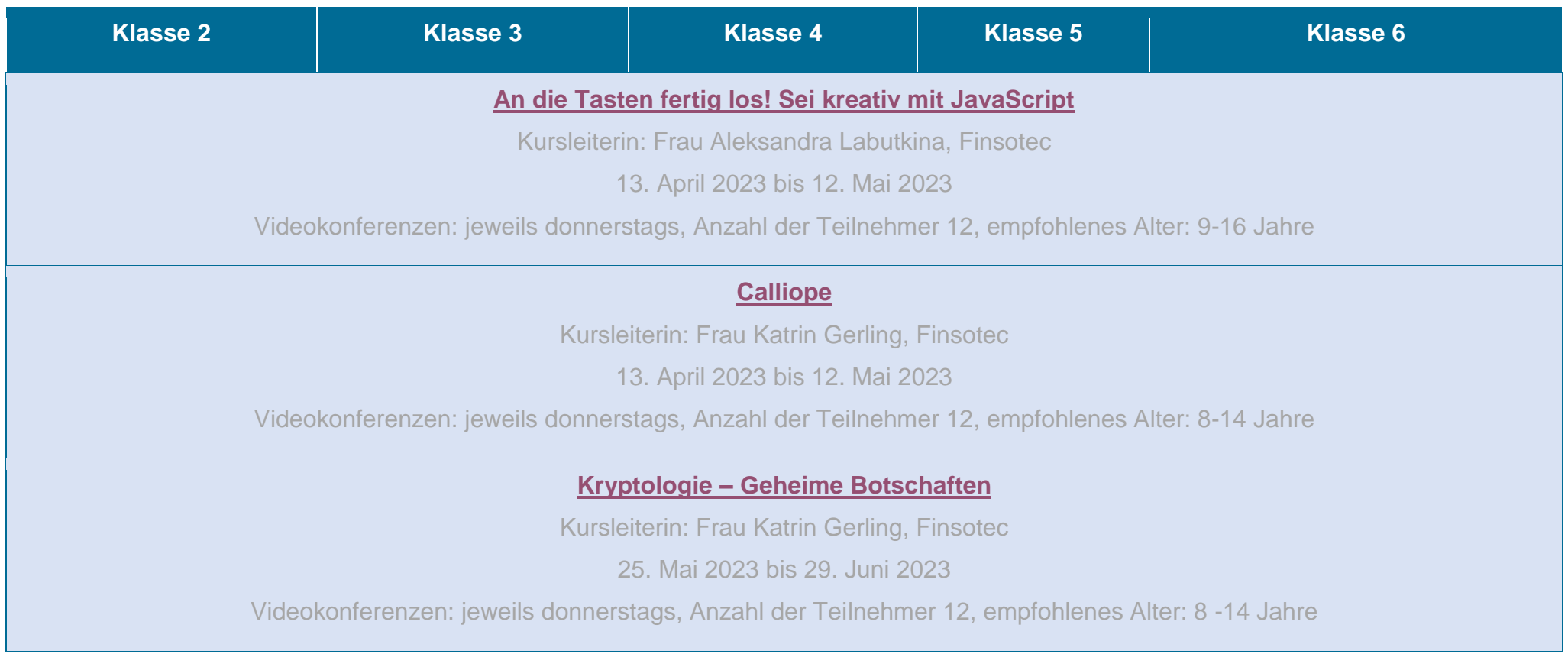

# **Kurse für die Klassen 5 bis 9**

<span id="page-3-0"></span>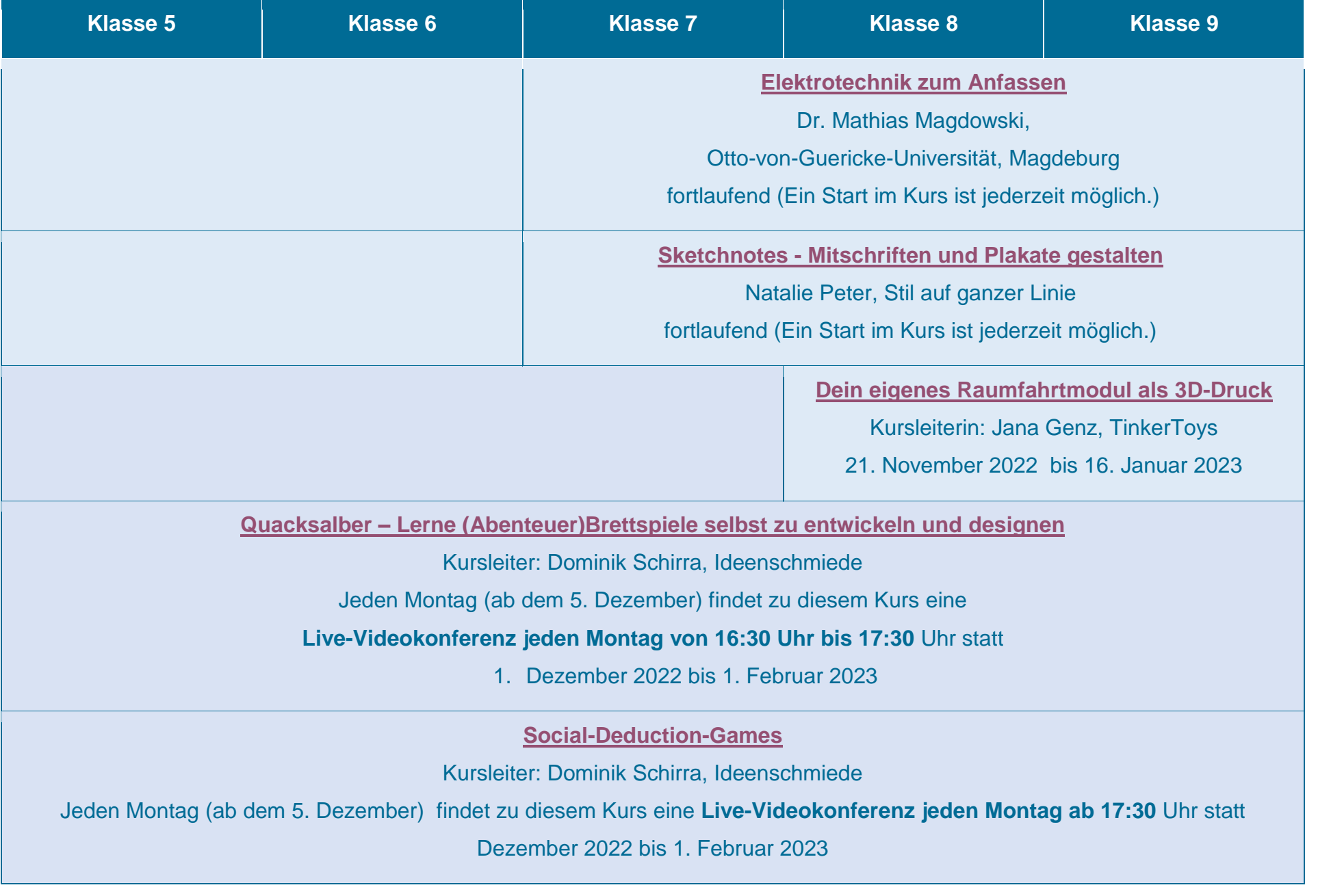

**[Einstieg in das Programmieren mit Python](#page-17-0)**

Kursleiterin: Vasilina Schöpp (Code it!)

16. Januar 2023 bis 28. Februar 2023

**[Spiele programmieren mit Scratch für Fortgeschrittene -](#page-18-0) Das Weltraum-Abenteuer**

Kursleiter: Sebastian Dannheim (Code it!)

16. Januar 2023 bis 28. Februar 2023

**[Minecraft Mods programmieren](#page-19-0)**

Kursleiter: Andreas Koch (Code it!)

16. Januar 2023 bis 28. Februar 2023

# <span id="page-5-0"></span>**Kurse für die Klassen 10 bis 12**

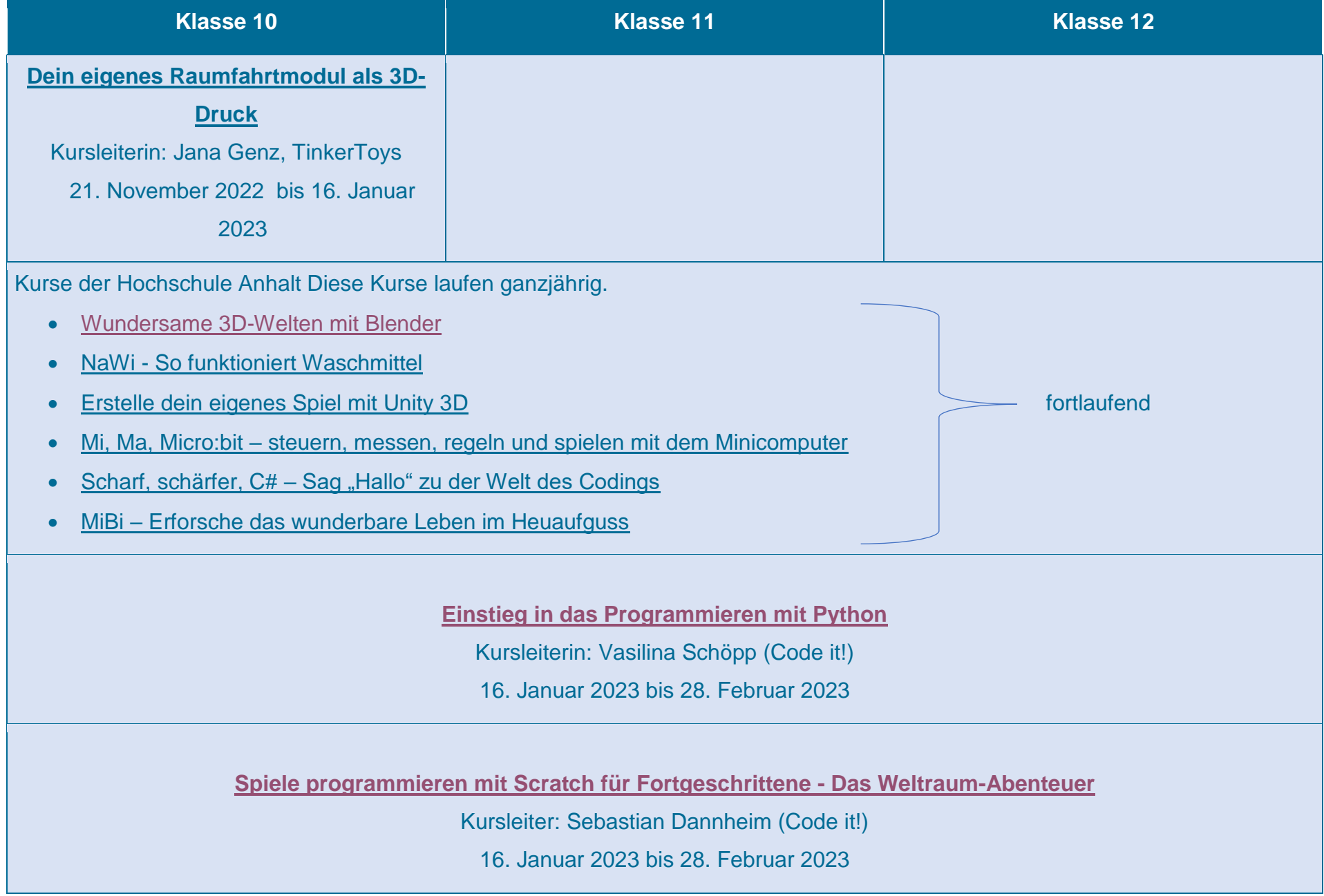

**[Minecraft Mods programmieren](#page-19-0)**

Kursleiter: Andreas Koch (Code it!)

16. Januar 2023 bis 28. Februar 2023

## **Für kleine und große Krimikenner - Einen Krimi-Comic zeichnen**

Du wolltest schon immer deinen eigenen Comic zeichnen, weißt aber nicht, wie du anfangen sollst? Dann bist du in diesem Kurs genau richtig. Dieser Kurs ist für Kinder ab 10 Jahren gedacht, die Spaß am Zeichnen haben und gerne Comics lesen. Es werden Grundlagen des Comics vermittelt und dabei unter anderem Superhelden, lustige Tiercomics und Helden gezeichnet.

Es sind keine Vorkenntnisse notwendig.

<span id="page-7-0"></span>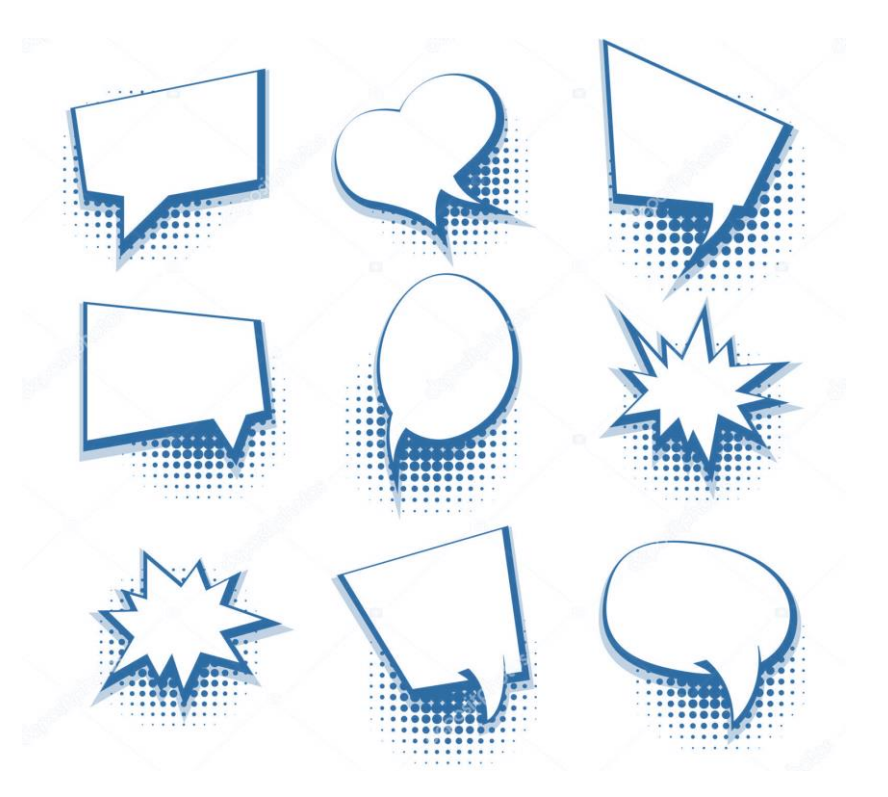

### **Anmeldung:**

Für diesen Kurs gibt es 20 Kursplätze.

Die Reihenfolge der Anmeldung entscheidet über die Teilnahme.

Bitte gebt bei der Anmeldung eure Postadresse an, um euch kostenfrei die Materialien zuzusenden.

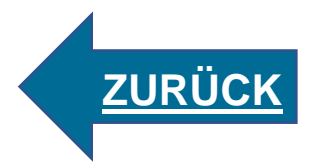

### <span id="page-8-0"></span>**Programmieren mit dem Turtle-Code**

Turtle Code ist eine Programmierumgebung, die das Prinzip des visuellen Programmierens verwendet. Diese Programmierumgebung, TurtleCoder, beruht auf der Programmiersprache LOGO. Es wird das Prinzip des visuellen Programmierens verwendet, wobei du aber die Befehle in englischer Sprache kennenlernst. Eine Vorschlagliste von Befehlen sorgt dabei für die Fehlervermeidung.

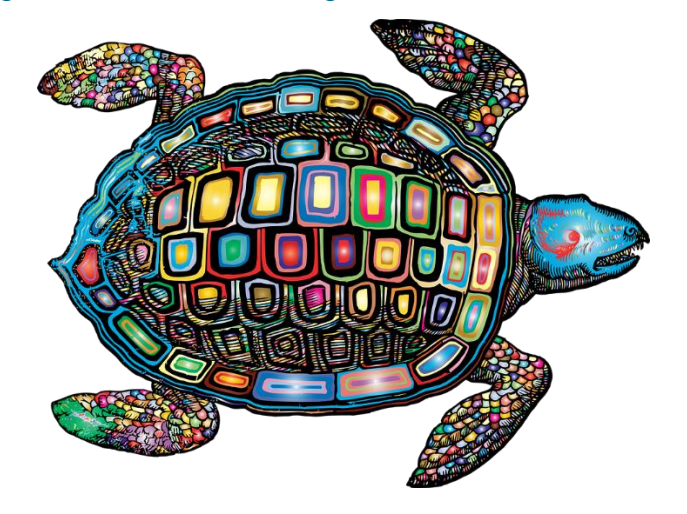

#### **Was passiert hier:**

Ihr lernt die Grundlagen des Programmierens kennen. Auch ohne Programmiererfahrung kann man die Schildkröte über den Bildschirm bewegen und Linien und Muster zeichnen.

### **Was benötigt ihr dafür?**

- Notebook oder PC mit Internetzugang
- Programmierumgebung Turtle Coder (als Offline-App)

Der TurtleCoder kann sowohl über den Webbrowser als auch offline als App verwendet werden. Der Vorteil der Offline-App ist, dass alle Programme auf der lokalen Festplatte gespeichert werden. Wir stellen dir anhand der Offline-App das Programm vor. Nach deiner Anmeldung erhältst du von uns den Link und Hinweise zum Download.

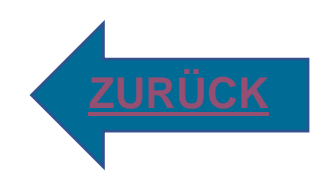

# <span id="page-9-0"></span>**Python & Spiel**

Python ist eine sehr beliebte, vielseitige & leistungsfähige Programmiersprache. Einfache Programme lassen sich mit Python schnell umsetzen. Es ist recht simpel zu erlernen und eignet sich ausgezeichnet für Apps und Spiele. Python ist eine textbasierte Programmiersprache ohne komplizierte Symbole. Wir schreiben die Anweisungen in englischen Wörtern, Satzzeichen, Symbolen und Zahlen. Sie sind einfach zu lesen, zu schreiben und gut verständlich.

Auch für Videospiele eignet sich Python hervorragend. Videospiele sind nämlich auch nur Computerprogramme mit einer Reihe von Anweisungen. Mit Python lassen sich viele verschiedene Arten von Spielen programmieren – da ist für jeden Spieleliebhaber etwas dabei. Es gibt nämlich ganz viele Kategorien oder "Genres" von Computerspielen. Die einfachsten werden nur mit einer Taste gespielt, aber es gibt auch sehr komplexe Strategiespiele.

### **Was passiert hier:**

Ihr lernt die Grundlagen der Python-Programmierung kennen. Snake, die Schlange wird uns bei den Grundlagen unterstützen. Wir programmieren ein erstes Spiel.

### **Was benötigt ihr dafür?**

### • Notebook oder PC mit Internetzugang

Wir arbeiten in diesem Kurs mit Python 3. Du kannst diese Version kostenlos von der Python-Website herunterladen. Hierfür musst du nur den Anweisungen für deinen Computer befolgen. Solltest du ein anderes Betriebssystem als Windows nutzen, befolge bitte die entsprechende Anleitung auf der offiziellen Python-Website www.python.org. Der TurtleCoder kann sowohl über den Webbrowser als auch offline als App verwendet werden. Der Vorteil der Offline-App ist, dass alle Programme auf der lokalen Festplatte gespeichert werden. Wir stellen dir anhand der Offline-App das Programm vor. Nach deiner Anmeldung erhältst du von uns den Link und Hinweise zum Download.

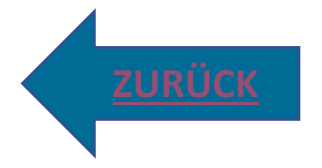

# <span id="page-10-0"></span>**ROB3RTA – die intelligente Platine**

Das lustige programmierbare Microboard soll den leichten Einstieg ins Coden bieten. Fraunhofer IAIS zusammen mit Partner Nicai-Systems haben diese Roboterplatine herausgebracht. Bunt blinkende LED´s, große Augen und ein gelber Körper begeistern sympathisch beim Einstieg in die Programmierung. Was passiert hier: Ihr lernt das Programmieren über Blockbausteine und die Anwendung unterschiedlicher Sensoren.

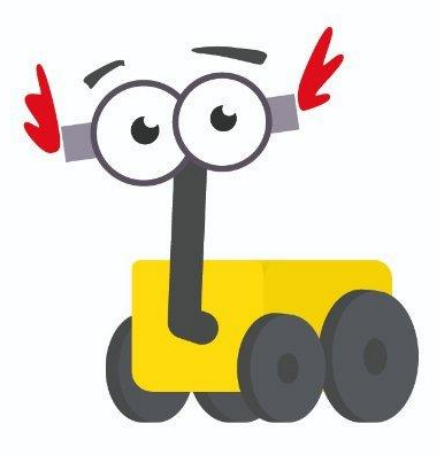

## **Was benötigt ihr dafür?**

- Notebook oder PC mit Internetzugang
- Rob3rta und den Prog-Bob B-O-B-3 USB-Programmierer

Wir arbeiten mit der NEPO-Programmiersprache über das Open Roberta Lab. Nach deiner Anmeldung erhältst du von uns den Link und die notwendigen Hinweise.

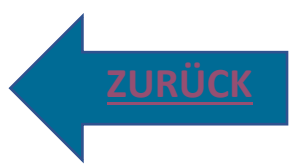

# **An die Tasten fertig los! Sei kreativ mit JavaScript**

Ein Spiel selbst zu entwickeln, ist viel kreativer als man denkt! Du lernst die Grundlagen der Programmierung schrittweise kennen, von den ersten Befehlen bis zur Grafik und Animation. Du erzeugst alle Elemente für das Spiel Tetris, steuerst sie durchs Spiel und sammelst Punkte. JavaScript ist eine Sprache, die nahezu auf jedem Computer verfügbar ist, denn ein Webbrowser, der JavaScript ausführen kann, gehört heute zur Grundausstattung aller gängigen Betriebssysteme. Deine Programme kannst du somit sofort im Webbrowser laufen lassen und leicht an Freunde weitergeben – unabhängig vom Betriebssystem.

<span id="page-11-0"></span>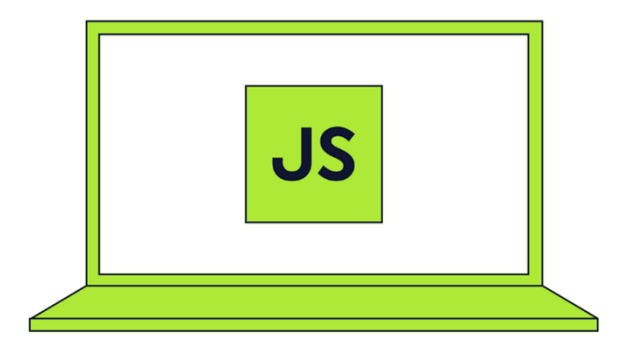

#### **Was passiert hier:**

Ihr lernt die Grundlagen der Programmiersprache JavaScript.

Daran anschließend werden wir das Spiel Tetris entwickeln und selbst programmieren.

### **Was benötigt ihr dafür?**

Du benötigst nur einen Computer oder Notebook auf dem du einen Texteditor (bei Windows zum Beispiel Notepad++) und einen Webbrowser hast. Texteditor und Webbrowser sind in verschiedenen Betriebssystemen bereits vorhanden, so dass du nichts extra installieren musst.

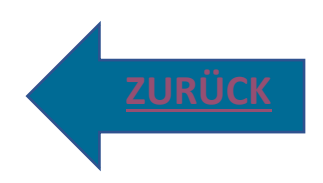

# <span id="page-12-0"></span>**Calliope**

Calliope mini ist ein kleiner Einplatinencomputer, mit dem du programmieren lernen wirst. Mit Hilfe von Code und Hardware lassen sich Probleme lösen, Ideen umsetzen oder einfach lustige Projekte verwirklichen. Der Calliope mini ist kein kompletter Computer. Damit er macht, was man ihm sagt, braucht ihr noch eine Programmierumgebung (Notebook, Tablet), in der die Programme geschrieben werden und dann auf den Calliope übertragen werden.

### **Was passiert hier:**

Wir werden den Calliope zum Leben erwecken und die Grundfunktionen und die Sensorik kennenlernen. Hast du schon einmal getestet, wie viele Schritte du am Tag durch eure Wohnung gehst? Bewegst du dich zu viel oder zu wenig? Wir bauen einen Schrittzähler und du kannst es herausfinden.

### **Was benötigt ihr dafür?**

- Notebook oder PC mit Internetzugang
- Calliope mini

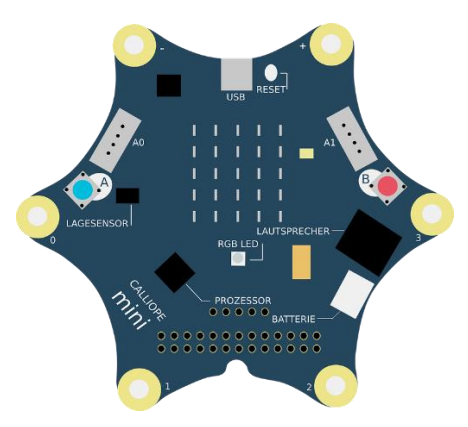

Du erhältst nach deiner Anmeldung einen Calliope zugesendet, mit dem wir arbeiten werden. Sollten weitere (Bastel-) Materialien benötigt werden, schreiben wir es euch rechtzeitig in den Webakademie-Kursraum.

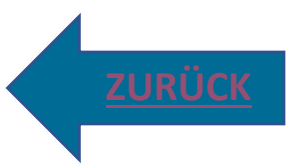

## <span id="page-13-0"></span>**Kryptologie – Geheime Botschaften**

Jede Form der Kommunikation kann abgehört oder durch Unbefugte gelesen werden. Daher ist es manchmal notwendig, dass nur die empfangene Person die Nachricht entschlüsseln und lesen kann. Sender und Empfänger besitzen einen gemeinsamen geheimen Schlüssel, um Botschaften auszutauschen.

**Was passiert hier:**

Damit geheime Botschaften geheim bleiben, lernt ihr verschiedene Verschlüsselungsverfahren kennen.

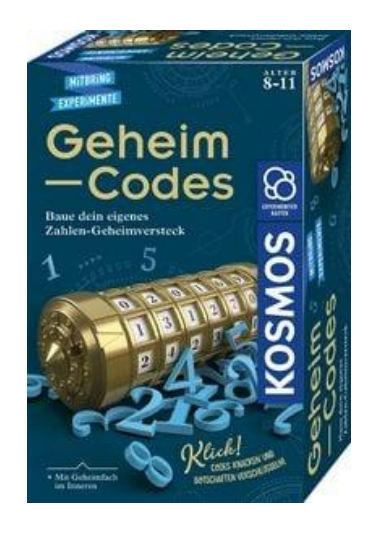

## **Was benötigt ihr dafür?**

- Notebook oder PC mit Internetzugang
- Mal- und Bastelmaterialien
- Geheim Codes, Zahlen Geheimverstecke, Mitbring Experimente (KOSMOS) Dieser Forscherkasten wird dir nach deiner Anmeldung kostenfrei zugesendet).

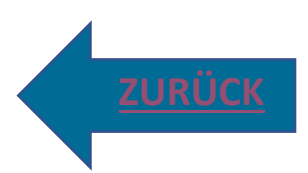

## <span id="page-14-0"></span>**Dein eigenes Raumfahrtmodul als 3D-Druck**

Wie wahrscheinlich ist es, dass im Leben im All gibt? In diesem Kurs lernst du jede Menge Interessantes über unser Sonnensystem und die Planeten. Außerdem konstruierst du selbst das Sonnensystem mit einer 3D-Konstruktionssoftware, dem Digitalen Baukasten. Hier kannst du kreativ werden und unserem Sonnensystem deine ganz persönliche Note verleihen. Deine Konstruktion wird dann mit dem 3D-Drucker ausgedruckt und eignet sich auch als tolles Mobilee für dein Zimmer.

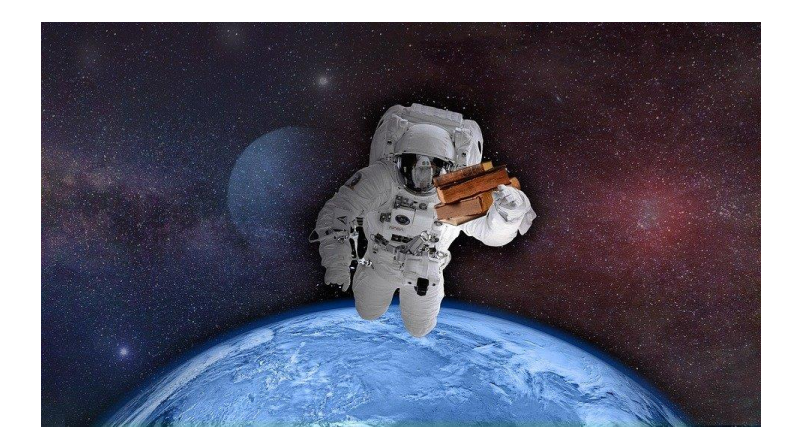

### **Technik:**

Computer, Internetzugang

### **Anmeldung:**

Für diesen Kurs gibt es 15 Kursplätze.

Die Reihenfolge der Anmeldung entscheidet über die Teilnahme.

Bitte gib bei deiner Anmeldung die Postadresse an, um dir später den 3D-Druck zusenden zu können.

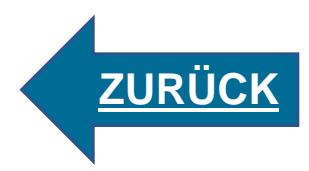

### **Scratch – wie du dein eigenes Spiel programmierst.**

Der Kurs beschäftigt sich mit der Programmierumgebung Scratch, in der Befehlsblöcke wie Bausteine aneinandergereiht werden, um Animationen, Spiele oder ähnliches zu entwickeln.

Einführend werden in diesem Kurs die grundlegenden Mechaniken in Scratch vorgestellt und erklärt. Ihr werdet lernen, wie man eigene Spiele erstellt, programmiert und verbessert.

Hast auch du Lust ein Spiel mit Scratch zu programmieren?

Dann melde dich in der Webakademie für diesen Kurs an!

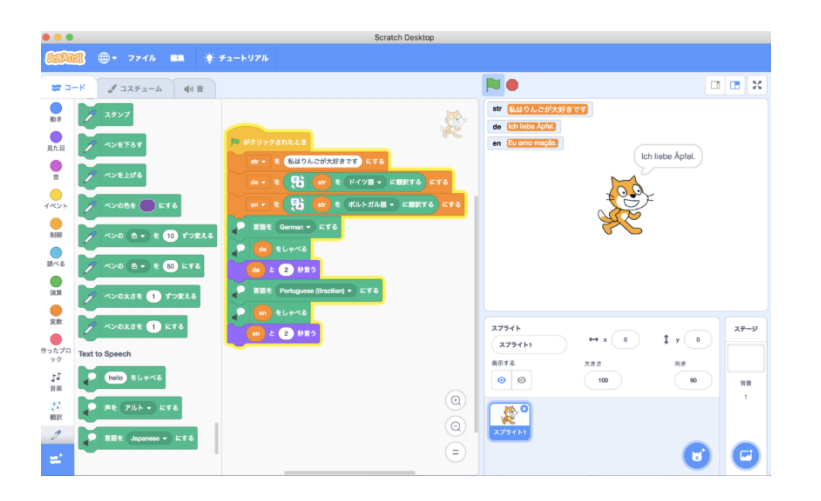

Anmeldung:

Für diesen Kurs gibt es 15 Kursplätze.

Die Reihenfolge der Anmeldung entscheidet über die Teilnahme.

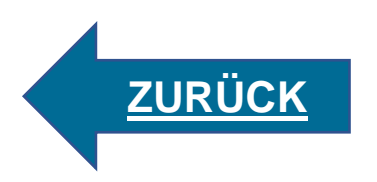

### **"Spiele Programmieren mit Scratch - für Fortgeschrittene"**

In diesem Kurs werden wir ein Jump & Run Spiel mit Scratch entwickeln.

Im Kurs lernst du, wie du die Spielmechaniken programmierst und deine eigenen Level gestaltest. Der Kurs richtet sich an Fortgeschrittene, die bereits Erfahrung im Programmieren mit Scratch haben.

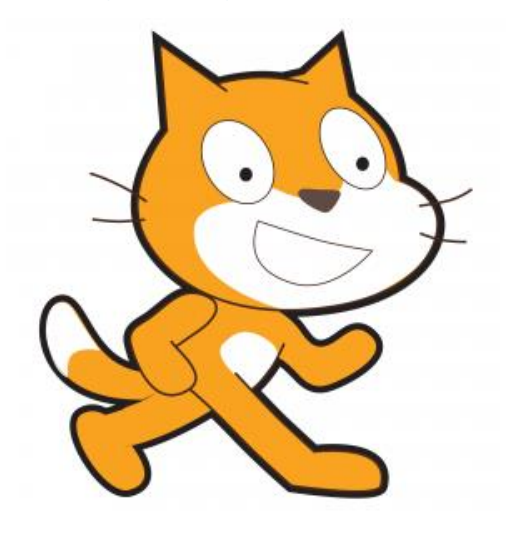

**Material/Technik:** Computer, Internetzugang

### **Anmeldung:**

Für diesen Kurs gibt es 15 Kursplätze.

Die Reihenfolge der Anmeldung entscheidet über die Teilnahme.

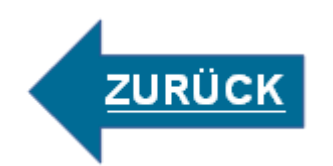

#### <span id="page-17-0"></span>**Einstieg in Programmieren mit Python**

In diesem Kurs lernst du die Grundlagen des Programmierens mit Python. Du lernst wichtige Begriffe und grundlegende Konzepte des Programmierens kennen und erstellst deine eigenen spannenden Projekte. Der Schwerpunkt des Kurses liegt auf der Programmierung von Bildern und spannenden Formen. Deine Programme und Zeichnungen kannst du auch nach dem Kurs weiterentwickeln und mit deinen Freunden teilen.

Python ist eine der am meisten genutzten Programmiersprachen. Python ist besonders gut für den Einstieg geeignet, da Python Befehle besonders einfach zu lesen und zu schreiben sind. Der Kurs ist speziell als Einstig in die Textprogrammierung entwickelt: im Kurs starten wir mit visuellen Python-Blöcken – wie bei Scratch – und gehen dann über zu Text-Programmierung.

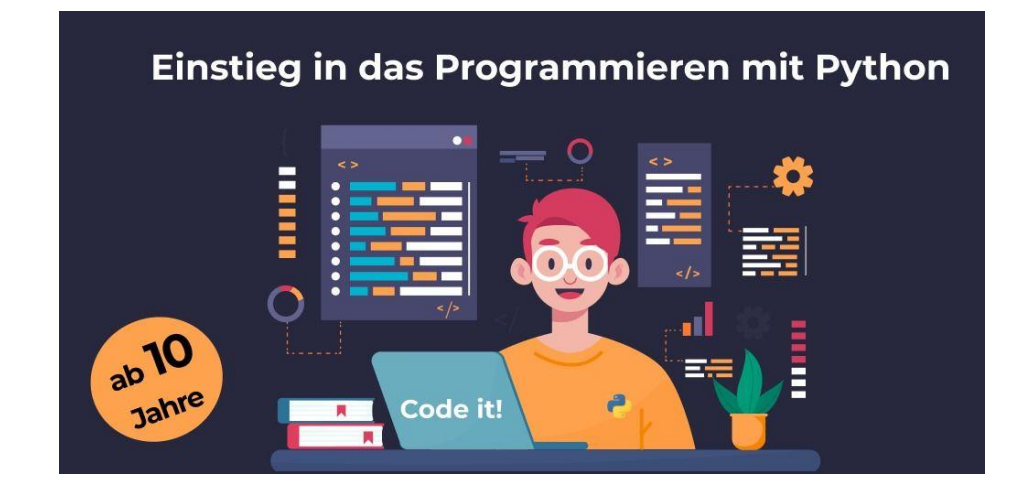

#### **Das lernst du im Kurs:**

- wichtige Programmierkonzepte wie Schleifen, Ereignisse und Variablen
- mit logischem Denken Probleme zu lösen
- wie du Zeichnungen und andere spannende Projekte programmierst

#### **Voraussetzungen für den Kurs:**

- Du solltest zwischen 10 und 16 Jahren alt sein
- Du brauchst einen Computer mit aktuellem Browser, Internetzugang, Kopfhörer
- Für den Kurs sind keine Vorkenntnisse im Programmieren nötig.

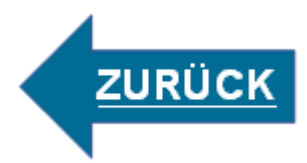

### **Spiele programmieren mit Scratch für Fortgeschrittene - Das Weltraum-Abenteuer**

Du programmierst gerne mit Scratch und suchst nach neuen Spielideen? Dann bist du in diesem Kurs genau richtig.

In diesem Kurs entwickelst du dein eigenes spannendes Weltraum-Abenteuer-Spiel mit Scratch. Ziel des Spiels ist es Asteroiden auszuweichen oder sie mit einem Laser verschwinden zu lassen. Im Kurs lernst du wie du die Steuerung des Spiels programmierst und wie du coole Effekte und Sounds einfügst.

<span id="page-18-0"></span>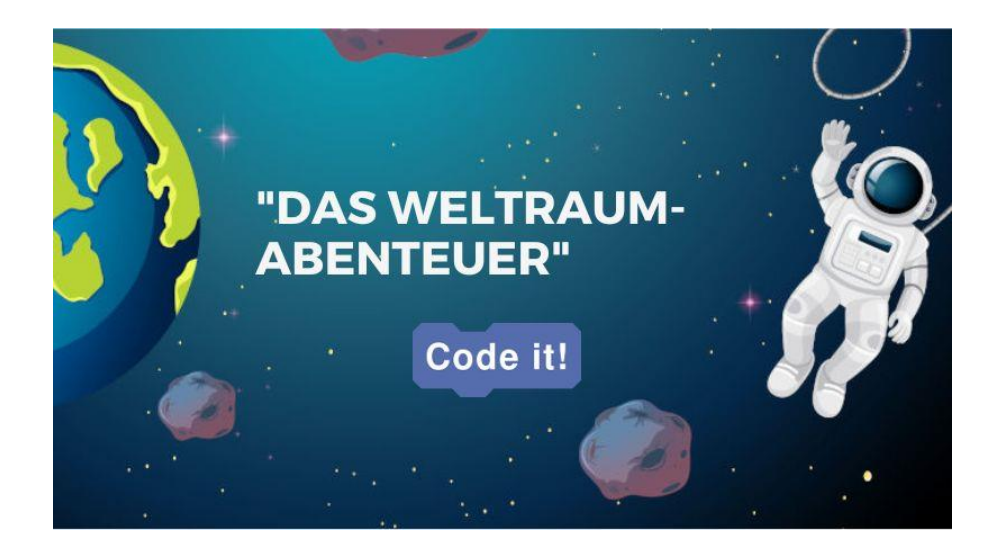

#### **Das lernst du im Kurs:**

- Wie du die Spielsteuerung und -mechanik programmierst
- Wie du neue Spielfiguren einfügst und animierst
- Wie du Leben und Punkte im Spiel zählst
- Wie du Grafiken und Texte animierst

#### **Voraussetzungen für den Kurs:**

- Der Kurs richtet sich an Fortgeschrittene, die bereits Erfahrung im Programmieren mit Scratch haben
- Du solltest zwischen 10 und 16 Jahren alt sein
- Du brauchst einen Computer mit aktuellem Browser, Internetzugang und Kopfhörer

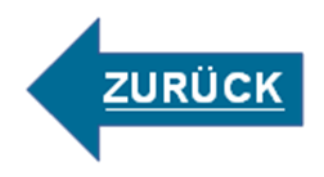

### <span id="page-19-0"></span>**Minecraft Mods programmieren**

Du spielst gerne Minecraft und möchtest deine eigenen Regeln für deine Welt festlegen? Du willst eigene Blöcke, Rüstungen, Items und Kreaturen erstellen und in das Spiel einfügen und mit Chatbefehlen Türme und Häuser bauen oder automatisch auf Veränderungen reagieren? All das ist mit Mods in Minecraft möglich.

In diesem Kurs lernst du, wie du eigene Mods für Minecraft entwickelst. Außerdem erfährst du, wie du eigene 3D-Modelle erstellst und in das Spiel einfügst. Nebenbei lernst du auch wichtige Grundlagen des Programmierens.

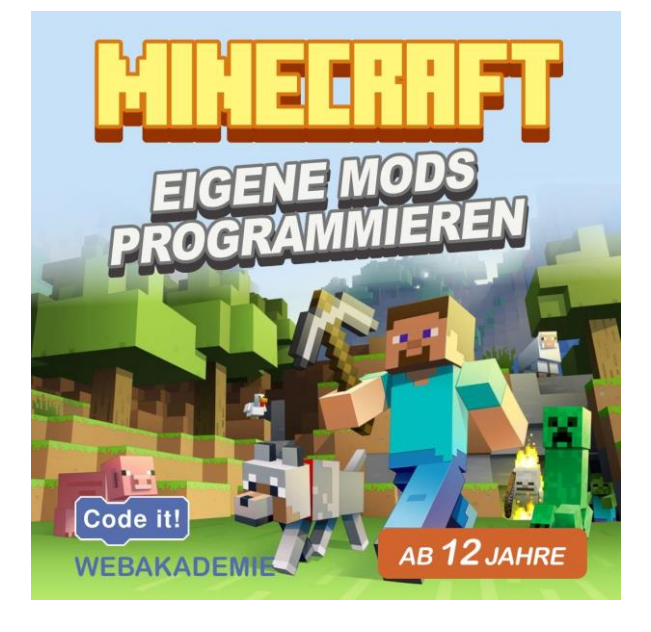

### **Voraussetzungen für den Kurs:**

- Du solltest zwischen 12 und 16 Jahren alt sein.
- Du brauchst einen Computer mit aktuellem Browser, Internetzugang, Kopfhörer.
- Für den Kurs sind keine Vorkenntnisse nötig, aber du solltest die Spielprinzipien von Minecraft kennen und dich im Umgang mit dem Computer sicher fühlen.
- Für den Kurs musst du Minecraft nicht besitzen die im Kurs erstellten Mods funktionieren aber nur mit der Minecraft Java Edition nicht in der Bedrock-Edition (Windows 10), Konsolen- oder mobilen Version für Smartphone und Tablet.

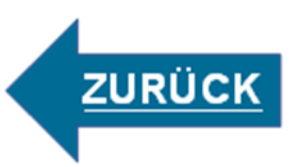

### **Quacksalber – Lerne (Abenteuer)Brettspiele selbst zu entwickeln und designen**

<span id="page-20-0"></span>Quacksalber ist ein Abenteuer-Brettspiel, in dem die Würfel entscheiden. Jeden Montag um 16:30 mit einer Live-Videokonferenz zusätzlich zum Kursraum.

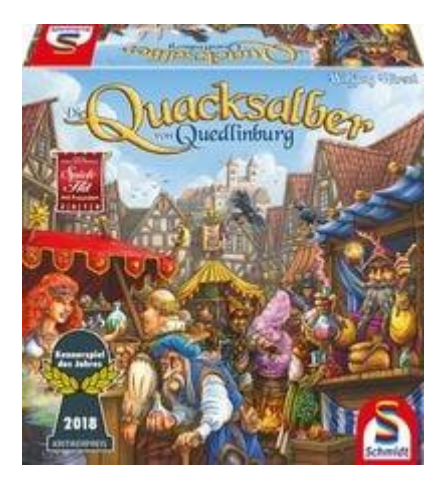

Designe in dem Kurs dein eigenes Brettspiel-Layout, Monsterkarten und entwickle Strategien, die du in das Spiel einarbeiten kannst. Der Spaß und natürlich dein eigenes Spiel (das du danach ausdrucken und mit deinen Freunden spielen kannst), stehen hier im Vordergrund, aber ganz unbewusst lernst du zudem im wahrsten Sinne des Wortes spielerisch mit unterschiedlichen Programmen umzugehen. Neben dem Spiel findest du in dem Kurs auch jede Menge Tipps rund um spannende Brettspiele.

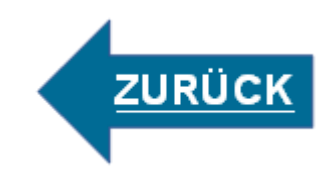

### **Social-Deduction-Games**

<span id="page-21-0"></span>In einem social deduction game versuchen alle Spieler\*innen die verborgenen Rollen oder Teamzugehörigkeiten der anderen aufzudecken. Du hast also 2 Aufgaben: Argumentiere geschickt, um deine Ziele zu erreichen, verrate dabei aber nur so viel wie notwendig ist, damit die anderen Spieler\*innen nicht zu viel über dich, deine Rolle, verdeckten Karten oder deine Aufträge erfahren.

Abwägen, verhandeln, improvisieren und spontan auf das Spielgeschehen reagieren zu können ist nicht immer leicht, aber das kann man lernen.

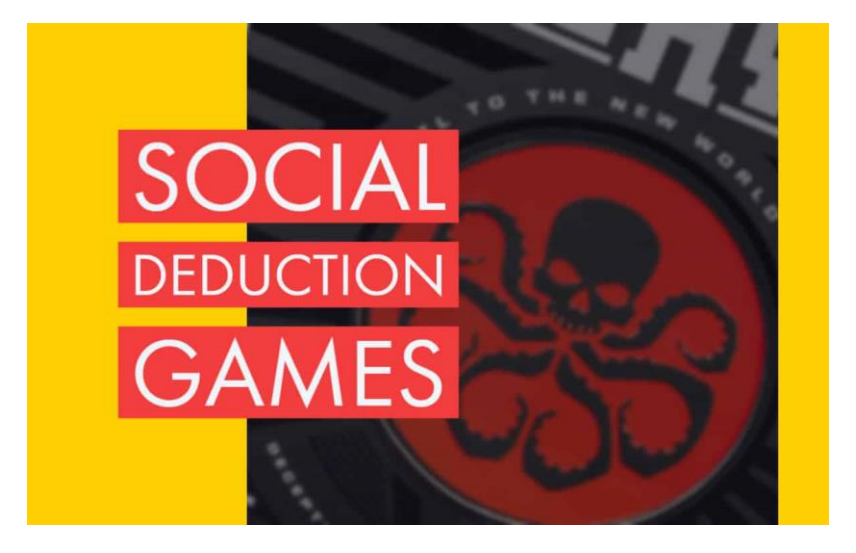

Und mal ehrlich: Macht es so einen großen Unterschied, ob du geschickt Argumentieren musst, um eine Karte nicht aufzudecken oder später im Alltag?

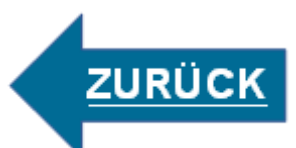

### **Elektrotechnik zum Anfassen**

Im interaktiven Online-Tüftel- und Bastelkurs "Elektrotechnik zum Anfassen" experimentieren wird mit verschiedenen Bausätzen, mit denen sich spannende Schaltungen erstellen lassen. Damit der Spaß nicht zu kurz kommt, bauen wir auch Spieleklassiker wie z.B. den heißen Draht, einen Quiz-Buzzer oder ein elektronisches Glücksspiel nach. Alle Schaltungen werden auf einem Steckbrett erstellt, so dass nicht gelötet werden muss und Bauteile auch einfach wieder umgesteckt werden können. Neben kurzen Erklärvideos gibt es auf der Kurswebseite auch kleine Quizze zur Elektrotechnik.

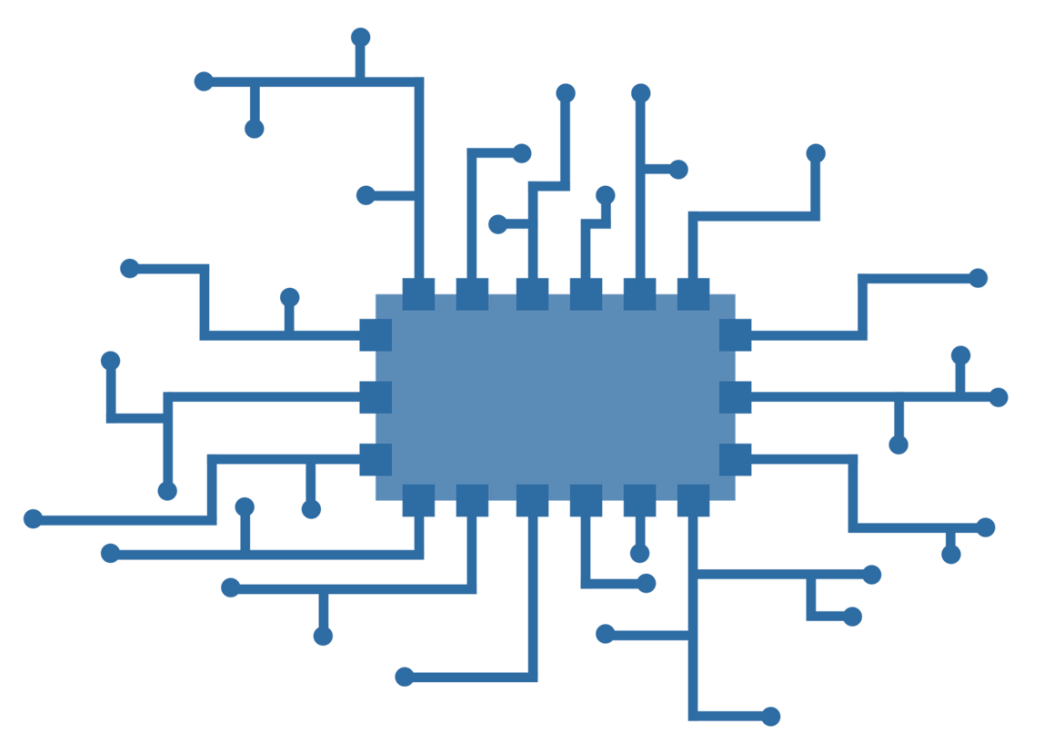

Mehr zum Kurs erfährst du [hier.](https://www.youtube.com/watch?app=desktop&v=35na2j3Am78)